# **Activity Indicator Crack**

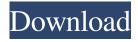

# **Activity Indicator Crack Registration Code Free Download**

Use Activity Indicator Full Crack to monitor your computer's hard drive performance. You can see which files are accessed, and when. In addition, you can set it to blink or use Caps Lock, Scroll Lock, Num Lock, or other keys to show hard drive activity. Activity Indicator is simple, fast and reliable, and lets you keep an eye on disk access on your computer. As far as I know it doesn't support wildcards. For example if you want to monitor all the files under the root directory you have to pass the entire path. You can install it through the Add/Remove applications. My personal experience: When I first installed it, it seemed to work fine (or at least as expected), but when I actually started using it, it was completely broken. The process monitor would not work, which meant it couldn't be able to show any activity. It would show the icon in the system tray, but when clicking it it would open a new window with "The operation completed successfully.", and would just sit there until I clicked it again. I don't know why it did this, but since then it's worked flawlessly. It's good to have important details in plain sight, especially if they're dependencies for the activities you perform. This can even mean whether or not caps lock is active, or your CPU is running. In this regard. Activity Indicator wants to show you exactly when data is being written and read from your HDD. Portability perks and visual design A neat advantage is that you don't have to go through the effort of pressing a few next buttons to install the application, because it can be used directly from a USB device, even on other computers. Another consequence is that system registries remain intact, thus not affecting the stability of the target PC. However, you do need to make sure.NET Framework is installed. On launch, the application goes directly to the system tray, with a small prompt letting you know it's there. You can immediately tell what the new tray icon does, because it acts as a small LED that blinks when HDD activity is detected. In case the default style doesn't quite tickle your fancy, you might want to access the settings menu. Log and indicator customization options Structured in tabs, configurations let you manage general information,

### **Activity Indicator Crack With License Code Free Download For Windows**

Keymacro is a powerful macro recorder tool, it help you record and capture keyboard events fast and easy. The Macros can be played, saved, loaded, and deleted quickly. Keymacro use the latest iOS 4.0 and Mac OS X Lion to help you capture your keyboard events. Keymacro include the following features: -Record all kinds of keyboard event (Keystrokes, mouse clicks, etc.) -Record directly from the Keyboard and Mouse -Save or load macros from the main window -Search and view saved macros. -Play keyboard events by pressing hot keys -Play keyboard events by using macro name or hot keys -Play keyboard events by using user-defined hot keys -Record hot keys by using on-screen button -Create hot key from keyboard events -Using hot key to trigger macros -Saving and loading macros -Setting hot key button to play/pause macro. -Searching and editing macros -Create new hot keys. -Record without mouse -Able to play keys automatically. -Mute keystrokes for recording or playing -Record whole screen or only mouse actions. -Record keystrokes when you press the ESC or CTRL + ALT + D keys, -Record keystrokes with modifier keys (Control, Command, Shift and Option). -Record keystrokes when you hold down the Shift key. -Record macro from file -Supporting different file types -Batch capturing to file -Recording with different file extension -Play macros in a loop -Record mouse actions -Repeat keystrokes when hold down the SHIFT key -Load and search saved macros -Automatically scroll the current page while recording -Automatically scroll the current page while playback -Specify clipboard name -Specify clipboard format -Select text in an application window -Select text in all applications -Copy selected text in an application window -Copy selected text in all applications -Cut selected text in an application window -Cut selected text in all applications -Clear Clipboard -Select text in an application window -Select text in all applications -Clear Clipboard -Select text in an application window -Select text in all applications -Cut selected text in an application window -Cut selected text in all applications -Copy selected text in an application window -Copy selected text in all applications -Clear Clip 1d6a3396d6

# Activity Indicator Crack License Key Full 2022 [New]

A neat, yet minimalistic option to monitor your HDD activities, with a choice of simple desktop icons, customizable LED indicators, and various performance tweaks. System Requirements: Portable 32-bit or 64-bit Not for: Windows Vista Activity Monitor is a lightweight utility designed to show you real-time statistics about resource use and activity in your system. It comes with a nifty set of viewing options and can display processes, applications, and hardware. One of the program's main goals is to provide you with a clear picture of system resource usage and performance by combining as many details as possible. General options This setup includes everything you'd expect, with a configuration tab, where you can manage the application's behavior and options, plus the ability to load settings from previous runs. The application provides you with a timeline at the bottom of the main window, with the following options: Event Viewing: enables you to customize the events displayed, with the focus on "Disk Reads", "Disk Writes", "RAM Buffers", "Network Traffic", and "CPU". You can switch between horizontal and vertical mode for displaying these details. There's also a set of dates and times, so you can easily navigate through available events in the timeline by clicking the "+" or "-" buttons. If you prefer to select which system activity to monitor, you can do so by clicking on the "Performance" tab, and then the "Category" drop-down menu. From here, you can choose what system and resource to watch. Listed here are all the options provided by this tab: Category: allows you to specify whether to display CPU, RAM, disk, network, mouse, or touch pad activities. Category Time: displays a calendar of events with dates and times, allowing you to quickly navigate to the next or previous event, or zoom into any specified time. Disk I/O: similar to the category above, but with a focus on disk activity. Application: shows processes, with the ability to select specific applications and even different categories within them. Process: display a list of processes, with the ability to select specific categories. Activity: gives you an all-encompassing view of your system, with the focus on processes and applications, and even a list of running applications in

#### What's New in the?

User-friendly application that offers a more dynamic solution for your desktop activity. It's good to have important details in plain sight, especially if they're dependencies for the activities you perform. This can even mean whether or not caps lock is active, or your CPU is running. In this regard, Activity Indicator wants to show you exactly when data is being written and read from your HDD. Portability perks and visual design A neat advantage is that you don't have to go through the effort of pressing a few next buttons to install the application, because it can be used directly from a USB device, even on other computers. Another consequence is that system registries remain intact, thus not affecting the stability of the target PC. However, you do need to make sure.NET Framework is installed. On launch, the application goes directly to the system tray, with a small prompt letting you know it's there. You can immediately tell what the new tray icon does, because it acts as a small LED that blinks when HDD activity is detected. In case the default style doesn't quite tickle your fancy, you might want to access the settings menu. Log and indicator customization options Structured in tabs, configurations let you manage general information, activity log, and program settings. Info refers to the amount of space used and available, while activity log shows all files that are processed. There's an option to save the log to file, with a few corresponding parameters, such as time stamp, change, or delete triggers. Activity Indicator comes with a decent set of visual customization for the blinking indicator. Although you can't actually pick a color, the set of icons is enough, with an additional slider for blinking intensity. Moreover, there's a drop-down menu that lets you choose the target drive to monitor. It can even be used to view activity for connected USB flash drives. In case the tray LED isn't enough, you can set the application to use keyboard scroll, caps, or num lock lights to show activity. In conclusion On an ending note, Activity Indicator is a practical application that can be used to monitor disk activities, especially when performing heavy read and write operations. Customization options let you adapt it to your style, while entire logs can be analyzed in real time, and saved to file for later use. Description: User-friendly application that offers a more dynamic solution for your desktop activity. It's good to have important details in plain sight, especially if they're dependencies for the activities you perform. This can even mean whether or not caps lock is active, or your CPU is running. In this regard, Activity Indicator wants to

## **System Requirements:**

Minimum: OS: Windows 7, Vista, 8, 8.1, 10 Processor: Dual-core CPU 2.0 GHz or better Memory: 2 GB RAM Graphics: ATI Radeon HD 2600 or better DirectX: 9.0 Storage: 700 MB available space Maximum: OS: Windows 10, 8, 8.1, 10 Processor: Quad-core CPU 3.0 GHz or better Memory: 4 GB RAM Graphics: NVIDIA GeForce GTX 560 or better

https://portal.neherbaria.org/portal/checklists/checklist.php?clid=12031

https://teiarahworld.com/simlogic-crack-download-for-pc/

https://mokumbootcamp.nl/wp-content/uploads/2022/06/Dekart SIM Manager.pdf

 $\underline{https://socialstudentb.s3.amazonaws.com/upload/files/2022/06/wv91hPErYtv3pbKIEibm\_07\_10e5e7eef8cd8474c3a42cbb76e0}\\ \underline{1511.571.571}$ 

151d file.pdf

https://intrendnews.com/tce-search-crack-free/

https://eqlidi.ir/wp-content/uploads/2022/06/berrlat.pdf

https://www.neherbaria.org/portal/checklists/checklist.php?clid=12030

https://hanffreunde-braunschweig.de/epsilon-4-54-0003-crack-activation-code-free-x64-latest-2022/

https://alaquairum.net/tag-rename-3-9-12-crack-torrent-activation-code/

https://cotram.org/checklists/checklist.php?clid=18294

http://balancin.click/wp-content/uploads/2022/06/WinVault.pdf

https://eskidiyse.com/index.php/hard-disk-no-stop-crack-activation-code-with-keygen-download-for-pc/

https://gravesendflorist.com/perlcalc-for-pc/

https://footpathschool.org/2022/06/07/3dcombine-lite-latest/

https://retspro.com/password-memory-crack-free-download/

https://72bid.com?password-protected=login

https://mvhomemart.net/wp-content/uploads/2022/06/raibell.pdf

https://rmexpressglob.com/manageengine-security-manager-plus-crack-free-x64-2022/

https://wakelet.com/wake/T80V\_JcPvTBstkmlb-b8V

http://thetruckerbook.com/2022/06/07/text-to-software-8-0-1-crack-download-final-2022/